# **COMPUTER ENGINEERING DEPARTMENT**

### **ICS 233**

## **COMPUTER ARCHITECTURE & ASSEMBLY LANGUAGE**

### **Major Exam II**

**Summer Semester (063)**

**Time: 7:00-9:30 PM**

Student Name : \_\_\_\_\_\_\_\_\_\_\_\_\_\_\_\_\_\_\_\_\_\_\_\_\_\_\_\_\_\_\_\_\_\_\_\_\_\_\_\_\_\_\_\_\_\_

Student ID. : \_\_\_\_\_\_\_\_\_\_\_\_\_\_\_\_\_\_\_\_\_\_\_\_\_\_\_\_\_\_\_\_\_\_\_\_\_\_\_\_\_\_\_\_\_\_

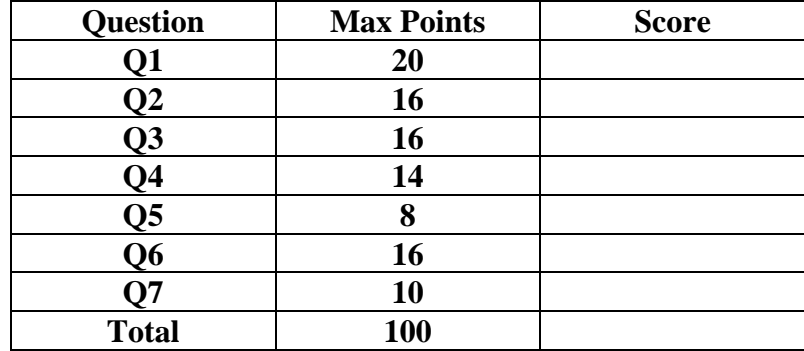

Dr. Aiman El-Maleh

#### **[20 Points]**

**(Q1)** Suppose that you are given a positive integer. You can add individual digits of this number to get another integer. If we repeat this procedure, eventually we will end up with a single digit. Here is an example:

 $7391928 = 7+3+9+1+9+2+8 = 39$  $39 = 3+9 = 12$  $12 = 1 + 2 = 3$ 

Write a procedure, **ToSDigit**, that receives a positive integer in \$a0 and returns a single digit in register \$v0 according to the method described above. It is required that the procedure **preserves the content of all used registers** by saving and restoring them on the stack. Then, write a program to read a positive integer from the user and display the **single digit** obtained by the above procedure.

A **sample execution** of the program is:

Enter a number: 7391928 Result is: 3

Page 3 of 11

#### **(Q2)** Given that **Multiplicand=1010** and **Multiplier=1001**.

**(i)** Using the **refined unsigned multiplication** hardware, show the **unsigned** multiplication of **Multiplicand** by **Multiplier**. The result of the multiplication should be an 8 bit **unsigned** number in HI and LO registers. Show the steps of your work.

**(ii)** Using the **refined signed multiplication** hardware, show the **signed** multiplication of **Multiplicand** by **Multiplier**. The result of the multiplication should be an 8 bit **signed** number in HI and LO registers. Show the steps of your work.

#### **16 Points]**

#### **(Q3)** Given that **Dividend=1010** and **Divisor=0100**.

**(i)** Using the **refined unsigned division** hardware, show the **unsigned** division of **Dividend** by **Divisor**. The result of division should be stored in the Remainder and Quotient registers. Show the steps of your work.

**(ii)** Using the **refined unsigned division** hardware, show the **signed** division of **Dividend** by **Divisor**. The result of division should be stored in the Remainder and Quotient registers. Show the steps of your work.

**(Q4)** Given the following two floating-point numbers in single-precision format:

#### **X=1100 0011 1100 0000 0000 0000 0000 0001 Y=0011 1110 1000 0000 0000 0010 0011 0001**

- **(i)** Perform the floating-point operation **X-Y** rounding the result to the nearest even, using guard, round and sticky bits. Represent the result in singleprecision format.
- **(ii)** Perform the floating-point operation **X\*Y** rounding the result to the nearest even. Represent the result in single-precision format.

Page 7 of 11

#### **[8 Points]**

**(Q5)** Suppose that a program runs in 150 seconds on a machine, with multiply operations responsible for 40 seconds of this time, divide operations responsible for 60 seconds of this time. The remaining time is taken by the remaining operations. Suppose that a new implementation of the machine has improved the execution time of the multiplier by a factor of 3 and the execution time of the divider by a factor of 2. Determine the new execution time and the speedup of the program on the new implementation.

| Class         | <b>CPI</b> | Frequency |
|---------------|------------|-----------|
| <b>ALU</b>    | 3          | 20%       |
| <b>Branch</b> | 2          | 30%       |
| Jump          |            | 25%       |
| Load          | 5          | 15%       |
| <b>Store</b>  |            | 10%       |

**(Q6)** Given the following instruction mix of a program on a RISC processor:

- **(i)** What is the average CPI?
- **(ii)** Assuming that the processor has a clock rate of 3 GHz, determine MIPS.
- **(iii)** What is the percent of time used by each instruction class?
- **(iv)** How much faster would the program run if load and store time are reduced to 3 cycles, and two ALU instructions could be executed at once, assuming that the cycle time has increased by 10% and the instruction count has increased by 15%?

Page 10 of 11

### **[10 Points]**

**(Q7)** Assume that a processor has four 8-bit registers: R0, R1, R2, and R3. You are required to design a register file that allows reading the value of one of the registers specified by the field RS[1:0] and writing into one of the registers specified by the field RD[1:0]. Show all required control signals for the register file.